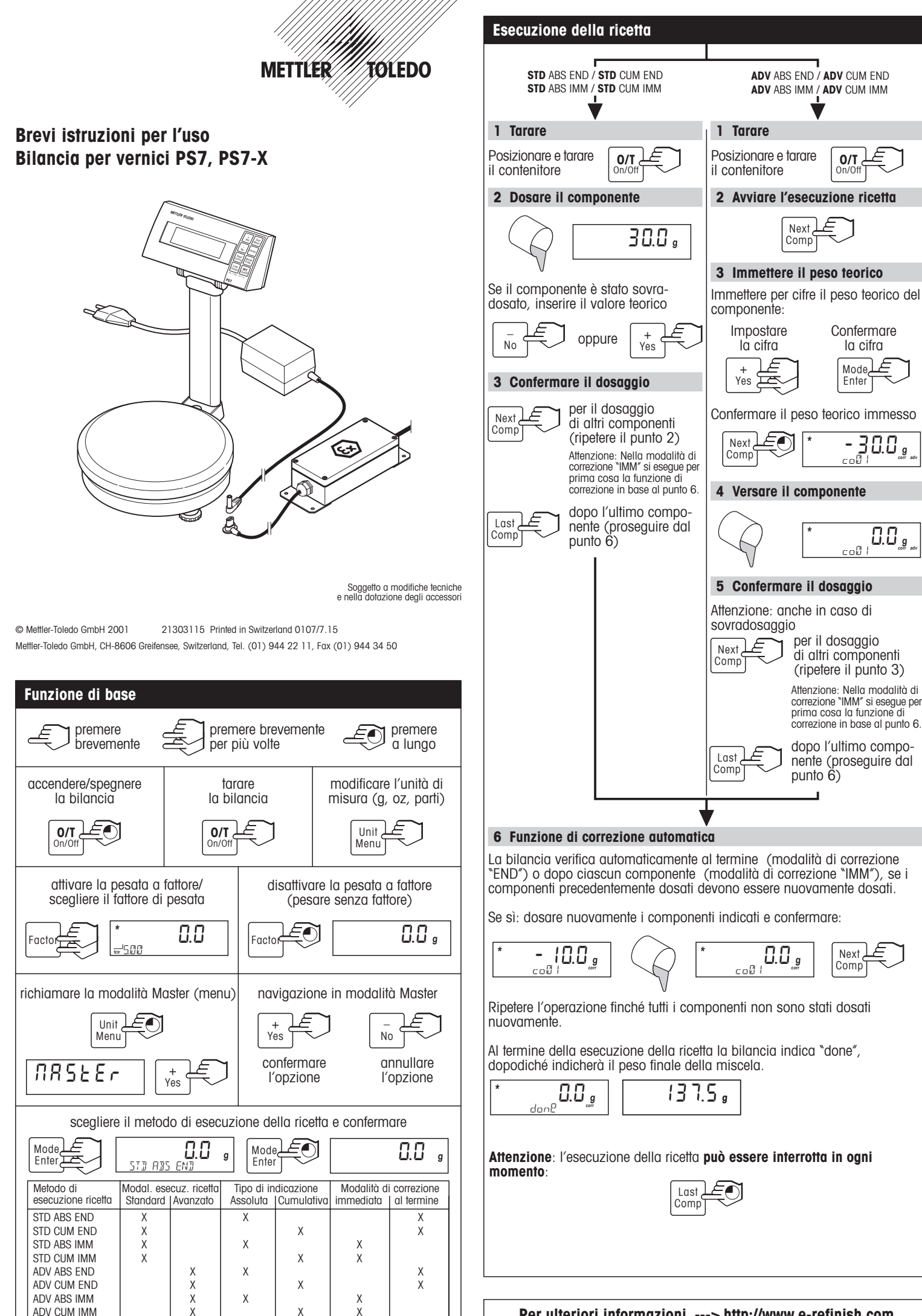

**Per ulteriori informazioni ---> http://www.e-refinish.com**